# Bakalárska práca

Daniel Kyselica

7. januára 2019

# **1 Komplexné čísla v Pythone**

Komplexné čísla reprezentujú body v rovine. Napríklad bod [3*,* 5] reprezentuje číslo 3+5·*i* v algebraickom zápise. V Pythone sú komplexné čísla priamo implementované. Imaginárna jednotka sa zapiseju pomocou kľúčového písmena *j*.

 $\gg$  a = 3 + 5j

# **1.1 Knižnica NumPy**

Knižnica NumPy je základným balíčkom funkcií pre vedecké výpočty v Pythone. Obsahuje nástroje a základné funkcie lineárnej algebry, Fourierovú tranformáciu, náhodné púremenné.

#### **1.2 Reprezentácie**

### **1.2.1 Polárna tvar - Algebrický**

Algebraický tvar je v Pythone priamo podporovaný. Rozdiele je iba v označení imaginárnej jednotky. Číslo *a* = 5 + 3*i* zapíšeme

```
\gg a = 5 + 3j
>>> a
(5+3j)
>>> a.real
5.0
>>> a.imag
3.0
>>> type(a)
<class 'complex'>
```
Imaginárna časť čísla sa zapisuje ako jeden reťazec s klúčovým písmenom j na konci. Všetky čísla v Pythone sú objektami. Komplexné číslo je objekt triedy *complex* a má atribúty *real* hovoriaci o jeho reálnej zložke a atribút *imag* hovoriaci o veľkosťi jeho imaginárnej zložky.

#### **1.2.2 Goniometrický tvar**

V goniometrickej reprezentácií je číslo *a* ∈ C reprezentovné dvojicou: veľkosť komplexného čísla - veľkosť vektora *v* zo stredu súradnicovej sústavy do bodu *a* a uhol *ϕ* ktorý zviera tento vektor s osou *x*.

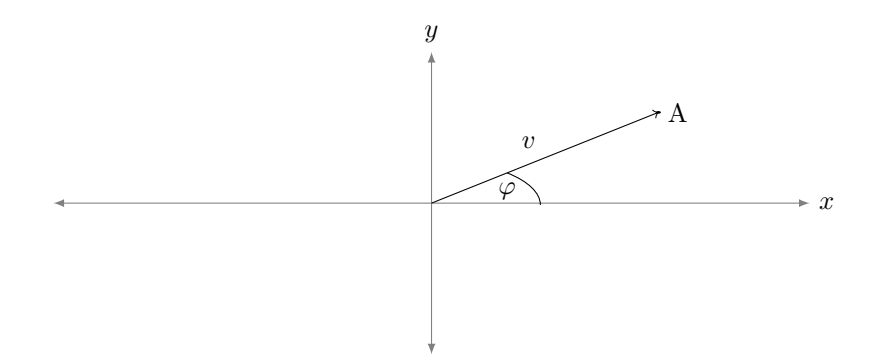

Obr. 1: Bod A. vektor  $v$ , uhol  $\varphi$ 

V Pythone nie je možnosť priamo zapisovať čísla v goniometrickom tvare. V knižnica NumPy sú implementované funkcie na získanie veľkosti uhla *ϕ* ako aj veľkosti komplexného čísla.

```
>>> import numpy as np
>>> a
(5+3i)>>> np.angle(a)
0.5404195002705842
>>> np.angle(a, deg=True)
30.96375653207352
>>> np.abs(a)
5.8309518948453
```
Funkcia *angle* má nepovínný argument *deg*. Ak nie je určený výsledok bude v radiánoch. Po nastavení *deg=True* funkcia vráti výsledok v stupňoch.

### **1.2.3 Exponenciálny tvar**

Exponenciálny tvar reprezentuje číslo *x* ∈ C

 $x = ze^{i\varphi}$ 

Knižnica NumPy má funkciu *exp*, ktorá akceptuje vstup v komplexných číslach. Preto sa dá využívať na konverziu čísla z exponencionálneho tvaru na polárny.

```
>>> a = 3 * np.exp(2j)>>> a
(-1.2484405096414273+2.727892280477045j)
>>> np.angle(a)
2.0
>>> np.abs(a)
2.9999999999999996
```
## **1.3 Operácie nad** C

Práca s komplexnými číslami v Pythone je jednoduchá, operátory \*, -, +, / sú implementované.

```
>>> a = 3 + 5j
\Rightarrow b = 8 - 12j
>>> a + b
(11-7j)
>>> a - b
(-5+17j)>>> a * b
(84+4j)
>>> a / b
(-0.1730769230769231+0.3653846153846154j)
```
# **2 Fourierová transformácia**

## **2.1 Definícia**

Diskrétna Fourierova transformácia (DFT) je matematický aparát - funkcia *F* : *f* → *g*. Rozkladá funkciu z časového spektra do frekvenčného. V informatike neexistujú skutočne spojité hodnoty, preto sa sa práca zaoberá diskrétnou fourierovou transformácou.

# **2.2 Odvodenie**

#### 2.2.1  $\omega_n$  - n-tá odnocnina jednotky v  $\mathbb C$

Nech *ω<sup>n</sup>* = √*n* 1*, ω* ∈ C. *ω* je v grafickom znázornení uloh výseku jednotkovej kružnice, ak by sme ju rozdelili na *n* rovnakých častí.

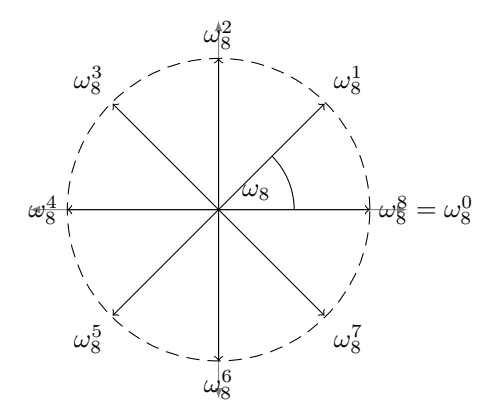

<span id="page-2-1"></span>Obr. 2: Číslo  $\omega_8$  a jeho mocniny v  $\mathbb C$ 

Z grafu možno zapísať platnosť rovnosti:

$$
|\omega_n^k| = 1, \omega_n^k = 1 \cdot e^{i\varphi \cdot k} \tag{1}
$$

*ϕ* je uhol výseku kružnice zodovedajúceho *ω<sup>n</sup>* a teda:

$$
\varphi_n = \frac{2 \cdot \pi}{n} \tag{2}
$$

Následne vidieť súvislost medzi mocninami  $\omega_n^k$  a jeho uhlom  $\varphi$ . Veľkosť tohto uhla pre  $\omega_n^k$  je:

<span id="page-2-0"></span>
$$
\varphi_{n^k} = \frac{2 \cdot \pi \cdot k}{n} \tag{3}
$$

Zo vzťahu [3](#page-2-0) a Obr. [2](#page-2-1) prirodzene na základe skladania vektorov platia naslednovné rovnosti:

$$
\omega_n^n = 1 + 0 \cdot i \tag{4}
$$

$$
\omega_n^k \cdot \omega_n^{n-k} = 1 + 0 \cdot i \tag{5}
$$

$$
\sum_{k=1}^{n} \omega_n^k = 0 + 0 \cdot i \tag{6}
$$

#### **2.2.2 Intuitívna definícia**

Dané sú čísla 1*,* 2*,* −1*,* −2 z C. Čísla sú zoradené v poradí. Ku každému číslu je priradená *ω k* <sup>4</sup> podľa príslušnej pozície nasledovne :  $\omega_4^0 \rightarrow 1, \omega_4^1 \rightarrow 2, \omega_4^2 \rightarrow -1, \omega_4^3 \rightarrow -2.$ 

Čísla rotujú v smere hodinových ručiciek okolo bodu [0,0] súradnicovej sústavy reprezentujúcej C.

1. V prvom kroku každé číslo rotuje, resp každé číslo je násobené nultou mocninou príslušnej $\omega_4^k.$ Súčtom vzniknutých čísel je číslo $f_1=0$ viď Obr[.3](#page-3-0) .

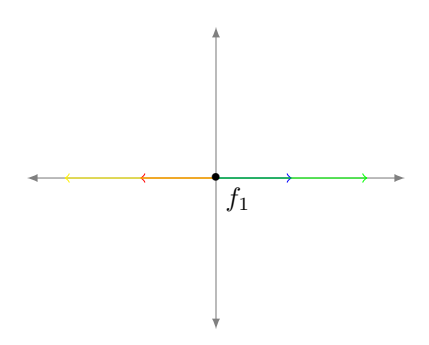

<span id="page-3-0"></span>Obr. 3: Rotácia -  $(\omega_4^k)^0 \cdot x$ 

2. V druhom kroku každé číslo je násobené prvou mocninou príslušnej *ω k* 4 . Súčtom vzniknutých čísel je číslo $f_2=2-4i$ viď Obr[.2](#page-3-1) .

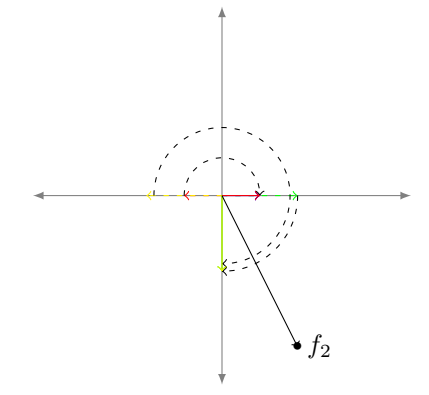

<span id="page-3-1"></span>Obr. 4: Rotácia -  $(\omega_4^k)^1 \cdot x$ 

3. V treťom kroku každé číslo je násobené druhou mocninou príslušnej  $\omega_4^k$ . Súčtom vzniknutých čísel je číslo $f_3=0$ viď Obr[.3](#page-4-0) . Proces na grafoch znázornuje násobenie čísel. Druhá mocnina spôsobý, že číslo sa dvakrát po sebe vynásobí príslušnou $\omega_4^k$ .

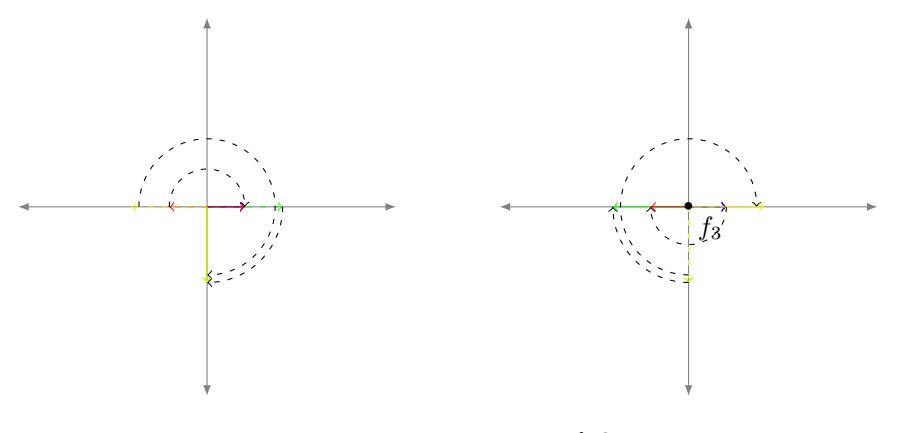

<span id="page-4-0"></span>Obr. 5: Rotácia -  $(\omega_4^k)^2 \cdot x$ 

4. V štvrtom kroku každé číslo je násobené treťou mocninou príslušnej *ω k* 4 . Súčtom vzniknutých čísel je číslo *f*<sup>4</sup> = 2+4*i* viď Obr[.4.](#page-4-1) Proces na grafoch znázornuje násobenie čísel. Druhá mocnina spôsobý, že číslo sa trikrát po sebe vynásobí príslušnou $\omega_4^k.$ 

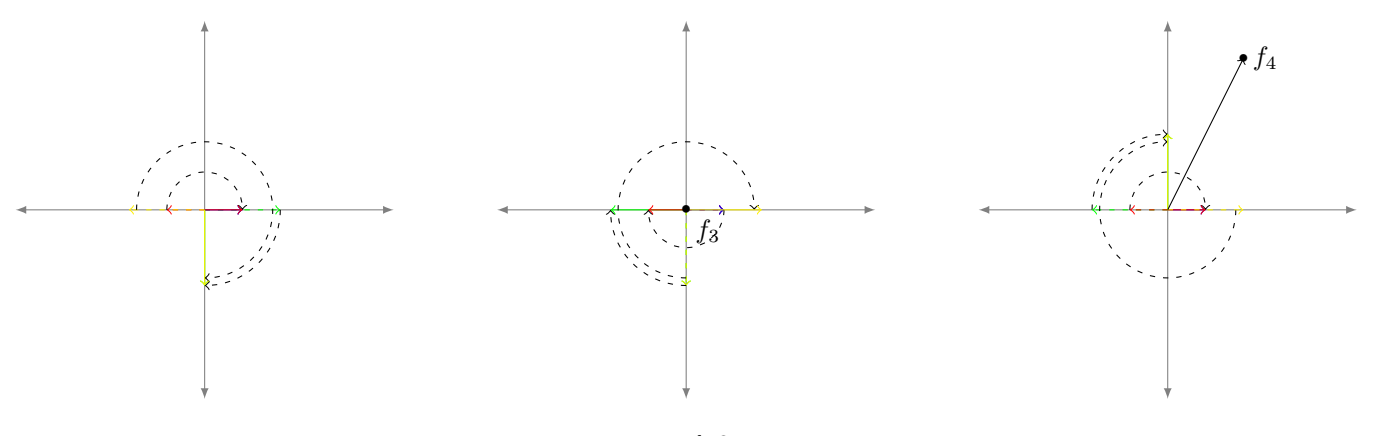

<span id="page-4-1"></span>Obr. 6: Rotácia -  $(\omega_4^k)^3 \cdot x$ 

Čísla *f*1*, f*2*, f*3*, f*<sup>4</sup> hotnoty furierovej transformácie pre dané čísla:

$$
F(1) = f_1 = 0, F(2) = f_2 = 2 - 4i, F(3) = f_3 = 0, F(4) = f_4 = 2 + 4i
$$

Tento proces je obsiahnutý v nasledujúcej formule - vzorec diskrétnej fourierovej transformácie *F* : *f* → *g*. Funkcia *f* má predpis  $f(x) = 1 + 2x - x^2 - 2x^3$ . Výsledná fukcia *g* má predpis :

$$
g(k) = \sum_{m=0}^{n-1} f(m) \cdot \omega_n^{m \cdot k} = \sum_{m=0}^{n-1} f(m) \cdot e^{-i \cdot \frac{2\pi k m}{n}}
$$
(7)

kde *n* je veľkosť definičného oboru funkcie *f*.

## **2.3 Inverzná diskrétna fourierová transformácia**

Inverzná diskrétna fourierová transformácia (IDFT) je funkcia *F*' : *g* → *f*. DFT sme ukazovali pomocou rotácie vektorov funkcie *f*. IDFT funguje na podobnom princípe, ale rotuje opačným smerom.

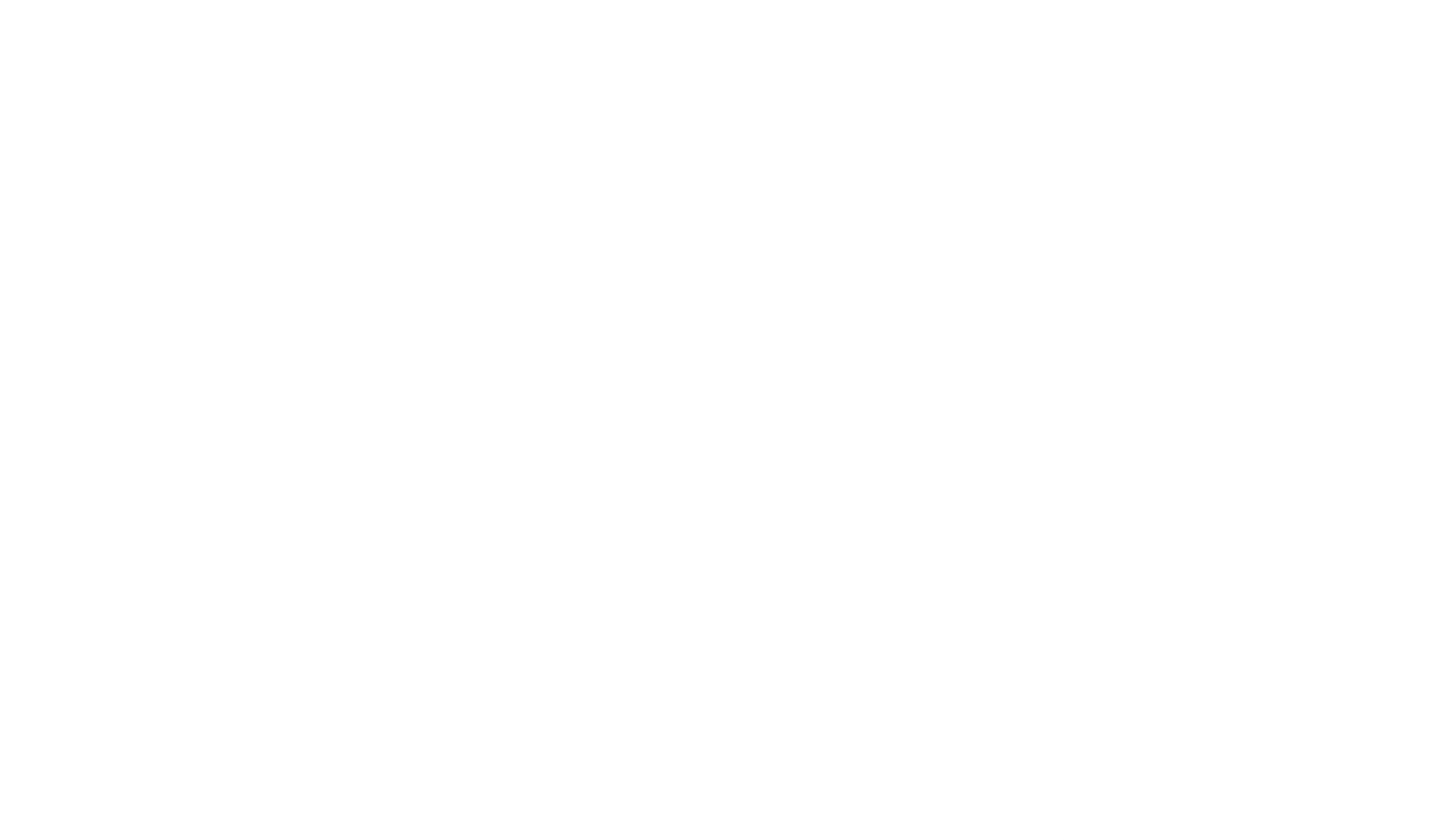

Obr. 9: Rotácia o  $-(\omega_4^k)^2$ 

Obr. 10: Rotácia o  $-(\omega_4^k)^3$ 

Výsledné hodnotu sa nezhodujú s pôvodnými hodnotami funkcie *f*. Existuje medzi nimi závisloť. Naše hodnotu sú *n*-krát väčšie ako pôvodné hodnoty. Výsledná funkcia *f* má predpis:

$$
f(k) = \frac{1}{n} \sum_{m=0}^{n-1} g(m) e^{i \cdot \frac{2\pi}{n} \cdot m \cdot k}
$$
 (8)

# **2.4 Pseudokód - Python (pomalá implementácia)**

## **2.4.1 DFT**

```
def dft(inputs : List) -> List:
''' inputs je obor hodnôt vstupnej funkcie f'''
    res = [0]*len(inputs)
    n = len(inputs)
    for k in range(n):
        g_k = \text{complex}(0)for m, vector in enumerate(inputs):
            g_k += vector * cmath.exp(-1j *2 *pi *k *m /n)
        res[k] = g_kreturn res
2.4.2 IDFT
def idft(FmList : List) -> List:
```

```
for k in range(n):
    g_k = 0for m in range(n):
        g_k += FmList[m]*cmath.exp(2j*pi*k*m/n)
    g_k / = nres.append(g_k)
return res
```
# **2.5 Fast Fourier Transform**

n = len(FmList)

res = []

Fast Fourier Transform alebo rýchla fourierova transformácia je algoritmus počítajúci diskrétnu fourierovú transformácou ale v menšej časovej zlozitosti. FFT je implementovaná v knižnici NumPy spolu s IFFT.

```
>>> a = np.array([1, 2, -1, -2])
\Rightarrow b = np.fft.fft(a)
>>> b
array([0.+0.j, 2.-4.j, 0.+0.j, 2.+4.j])
>>> np.fft.ifft(b)
array([ 1.+0.j, 2.+0.j, -1.+0.j, -2.+0.j])
```
Ďalej v práci budepoužívaná FFT kvôli efektivite.

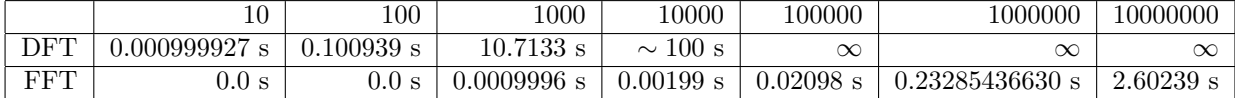

# **3 Cirkulárna konvolúcia**

Konvolúciou signálov je matematický operátor spracovávajúci dve funkcie. Označuje sa znakom ∗.

### **3.1 Súčin polynómov**

Nech existujú dva signály aproximované pomocou taylorových polynómov na polynómy:

 $A = a_0 x^0 + a_1 x^1 + a_2 x^2 + a_3 x^3 + \dots + a_{n-1} x^{n-1}$  $B = b_0 x^0 + b_1 x^1 + b_2 x^2 + b_3 x^3 + \dots + b_{n-1} x^{n-1}$ 

Súčinom týchto dvoch polynómov je  $A * B = C$ . Výsledný polynóm  $C$  má tvar:

$$
C = c_1 x^0 + c_2 x^1 + b_3 x^2 + c_4 x^3 + \dots + c_{2n-2} x^{2n-2}
$$

Násobenie polynómov má zložitosť *θ*(*n* 2 ), kde *n* je rád vstupných polynómov. Je potrebné vynásobiť každý člen prvého polynómu, každým členom druhého, čo je rádovo *n* <sup>2</sup> krokov. Výsledné súčiny s rovnakou mocninou *x* sú sčítané to koeficientu pre danú mocninnu polynómu *C*.

*c*<sup>0</sup> = *a*<sup>0</sup> · *b*<sup>0</sup> *c*<sup>1</sup> = *a*<sup>0</sup> · *b*<sup>1</sup> + *a*<sup>1</sup> · *b*<sup>0</sup> *c*<sup>2</sup> = *a*<sup>0</sup> · *b*<sup>2</sup> + *a*<sup>1</sup> · *b*<sup>1</sup> + *a*<sup>2</sup> · *b*<sup>0</sup> ... ... ... *cn*−<sup>1</sup> = *a*<sup>0</sup> · *bn*−<sup>1</sup> + *a*<sup>1</sup> · +*bn*−<sup>2</sup> + *a*<sup>2</sup> · +*bn*−3+ ... +*an*−<sup>1</sup> · +*b*<sup>0</sup> ... ... ... *cn*−<sup>2</sup> = *an*−<sup>1</sup> · *bn*−<sup>1</sup>

Počet súčinov koeficientov pôvodných polynómov potrebných na určenie koeficientu výsledného polynómu sa mení. Najviac členov treba pre stredný koeficient, najmenší pre prvý a posledný.

## **3.2 Použitie Fourierovej transformácie**

Cieľom je s využitím fourierovej transformácie docieliť efektívnejšie násobenie dvoch polynómov. Fourierová transformácia pracuje s mocninami *ωn*. Vstupné polynómy teda budú pracovať namiesto mocnín *x* s mocninami *ωn*. Ide o proces spájania dvoch signálov (polynómov) do jedného.

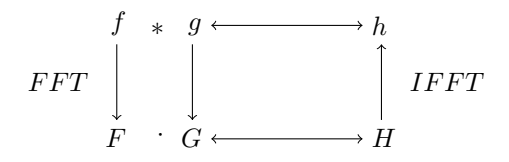

Obr. 11: Cirkulárna konvolúcia

Vďaka vlastnostiam Fourierovej transformácie po aplikovaní transformácie na obe funkcie *f* a *g*, reprezentované koeficientami vektorov, vzniknú funkcie *F*, *G*. Jednotlivé prvky vektorov týchto funkcií reprezentujú bod  $F(x^k),$   $G(x^k),$  kde  $x=\omega_n.$   $F(x^k),$   $G(x^k)$  určujú bod pre konkrétne  $x^k.$  Ich súčin určuje bod  $H(k) = F(x^k) \cdot G(x^k)$ . Výsledný vektor *H* je výsledkom násobenia po prvkoch vstupných vektorov:

$$
H(k) = \sum_{i=0}^{n-1} \sum_{j=0}^{n-1} F(i) \cdot G(i) \cdot \omega_n^{i+j}
$$
\n(9)

$$
H(k) = \sum_{i=0}^{2n-2} c_i \cdot \omega_n^i
$$
 (10)

Na výslednú funkciu sa aplikuje inverzná transformá, ktorej výsledkom je konvolúcia pôvodných dvoch polynómov. Časová zložitosť tohto algoritmu je *O*(*n* · *logn*)

$$
O(n \cdot log n) \begin{array}{c} f \ast g \xrightarrow{O(n^2)} h \\ \downarrow \qquad \qquad \downarrow \qquad \qquad \downarrow \\ F \cdot G \xrightarrow{O(n)} H \end{array} O(n \cdot log n)
$$

Obr. 12: Časová zložitosť

Tento postup je známy ako **cirkulárna konvolúcia**. Aby tento algoritmus fungoval aj na násobenie polynómov je potrebné doplniť v stupných vektoroch nuly tak aby mali dĺžku *d* = *veľkosť prvého polýnómu* + *veľkosť druhého polýnómu* −2. Tým zabezpečíme veľkosť výsledného polynómu 2*n* − 2

#### **3.3 Implementácia v Pythone**

```
def circular_convolution(p, q):
    fp = np.fit.fit(p2) # aplikovanie fft na vstupne polynomifq = np.fit.fit(q2)f_{res} = np.multiply(fp, fq) # sucin po prvkoch
   return np.fft.ifft(f_res) # aplikovanie ifft
def nasob(p, q):
   p2 = np.append(p, [0] * (len(q)-1)) # doplnenie vstupnych polynomov nulami
   q2 = np.append(q, [0]*(len(p)-1))return circular_convolution(p2, q2)
```
# **4 Zistenie shiftu - posunu v jednorozmernom poli**

Nech existe konečná postupnosť calých čísel a druhá postupnosť, ktorá je oproti prvej posunutá cirklicky doprava o *k* miest. Próblém je nasledovný - zistiť posun druhého signálu oproti prvéhu tzv. nájsť shift.

#### **4.1 Bez použitia FFT**

Pôvodný signál je posunutý o všetky možné hodnoty shift a po prvdok vynásobený s druhým signálom. Ak sa skutočné posunutie s novým zhoduje súčín po prvkoch je postupnosť druhých mocnín posunutého signálu. Suma takéhoto poľa je určite najvačšia oproti ostatným možným posunutiam nakoľko nikdy inokedy nevzdnikde pole druhých mocnín.

```
from random import randint as ri
from numpy import inf
a = np.array([ri(1,100) for i in range(N)])[np.newaxis]shift = ri(0,N-1)b = np.roll(a, shift) # cirklicky posunie o shift miest v
def find_shift(a,b):
   N = len(a)max\_sum = -infshift = 0for s in range(N):
       a_2 = np.roll(a, -s)sum = 0for i in range(N):
           sum += a_2[i]*b[i]if sum < max_sum:
           max\_sum = sumshift = s
```

```
return shift
```
Zložitosť tohto algoritmu je *θ*(*n* 2 ), kde *n* je veľkosť vstupného poľa. Algoritmus obsahuje dva vnorené for cykly, ktoré sa vžsy vykonajú *n* 2 -krát.

#### **4.2 S použitím FFT**

Podobne ako násobenie polynómov aj tento problém sa dá algoritmicky vylepšiť použitím FFT. Cieľom je nájst také k pre ktoré sa minumaluzuje zasledovná funkcia:

$$
E(k) = \sum_{i=0}^{N-1} (f(n) - g((n+k)modN))^2
$$
\n(11)

Nakoľko ide o ciklickú rotáciu argument *g* je (*n* + *k*)*modN*. Výsledný hľadaný shift *K* je:

$$
K = argmmin(E(k))
$$
\n<sup>(12)</sup>

Pôvodná rovnica sa dá upraviť do tvaru:

*N*

$$
E(k) = \sum_{i=0}^{N-1} (f(n) - g((n+k)modN))^2
$$
\n(13)

$$
= \sum_{i=0}^{N-1} (f(n)^2 - 2 \cdot f(n) \cdot g((n+k) \mod N) + g((n+k) \mod N)^2)
$$
(14)

$$
= \sum_{i=0}^{N-1} (f(n)^2) - 2 \sum_{i=0}^{N-1} (f(n) \cdot g((n+k) mod N)) + \sum_{i=0}^{N-1} (g((n+k) mod N)^2)) \tag{15}
$$

Prvý a posledný člen v rovnici sa pri meniacom sa *k* nikdy nemení, preto neovplyvnia výpočet výsleného *K*. Iba od stredného členu závysí výsledná hodnota  $K = argmin(E(k))$ .

$$
K = argmin(-2\sum_{i=0}^{N-1} (f(n) \cdot g((n+k) mod N))) \tag{16}
$$

$$
= argmin(-\sum_{i=0}^{N-1} (f(n) \cdot g((n+k) mod N)))
$$
koštanta 2 je rovnaká pre všetky členy (17)

$$
= argmax(\sum_{i=0}^{N-1} (f(n) \cdot g((n+k) mod N)))
$$
 minimum zo záporného čísla je maximum (18)

Toto sa veľmi podobá na násobenie polynómov. Ak použijeme FFT a cirkulárnu konvlúciu môžeme urýchliť tento výpočet, je potrebné ju trochu upraviť.

```
import numpy as np
```

```
def circular_convolution2(p, q):
   fp = np.fit.fit(p)fq = np.fit.fit(q)fp = np.conj(fp) # conj - komplexne zdruzenef_{res} = np.multiply(fp, fq)
   return np.fft.ifft(f_res)
```
Druhý signál po aplikovaní FFT zmeníme na jeho komplexne združený, čo nám umožní pri správnom shifte dostať druhú mocninu čísel, lebo pri komplexných číslach platí

$$
a^2 = a \cdot a^* \tag{19}
$$

čím vzniknú najvačšie čísla pri správnom shifte. Z výsledného vektoru následne funkcia argmax zistí index s najvačšou hodnotou, teda *argmax*(*E*(*k*)) čo je hľadané *K*.

```
>>> data = np.array([60, 17, 32, 97, 45, 13, 60, 20, 21, 8])
>>> shifted = np.array([45, 13, 60, 20, 21, 8, 60, 17, 32, 97])
>>> res = circular_convolution2(data, shifted)
>>> np.argmax(res)
6
```
Demonštrácia so shiftom 6.